## **Obsah**

A

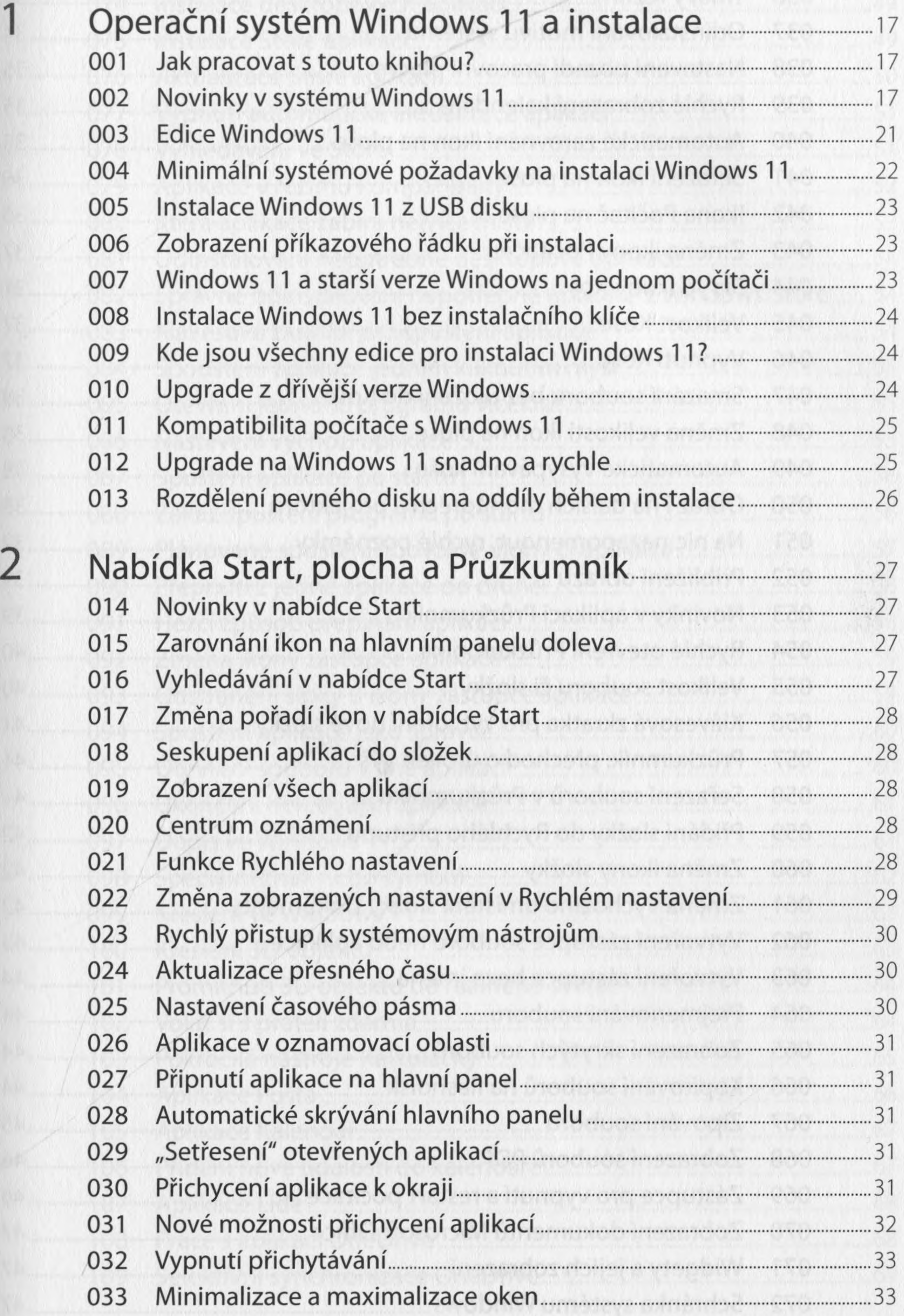

aviobra W umstave uvijom provoši.

Obsah 5

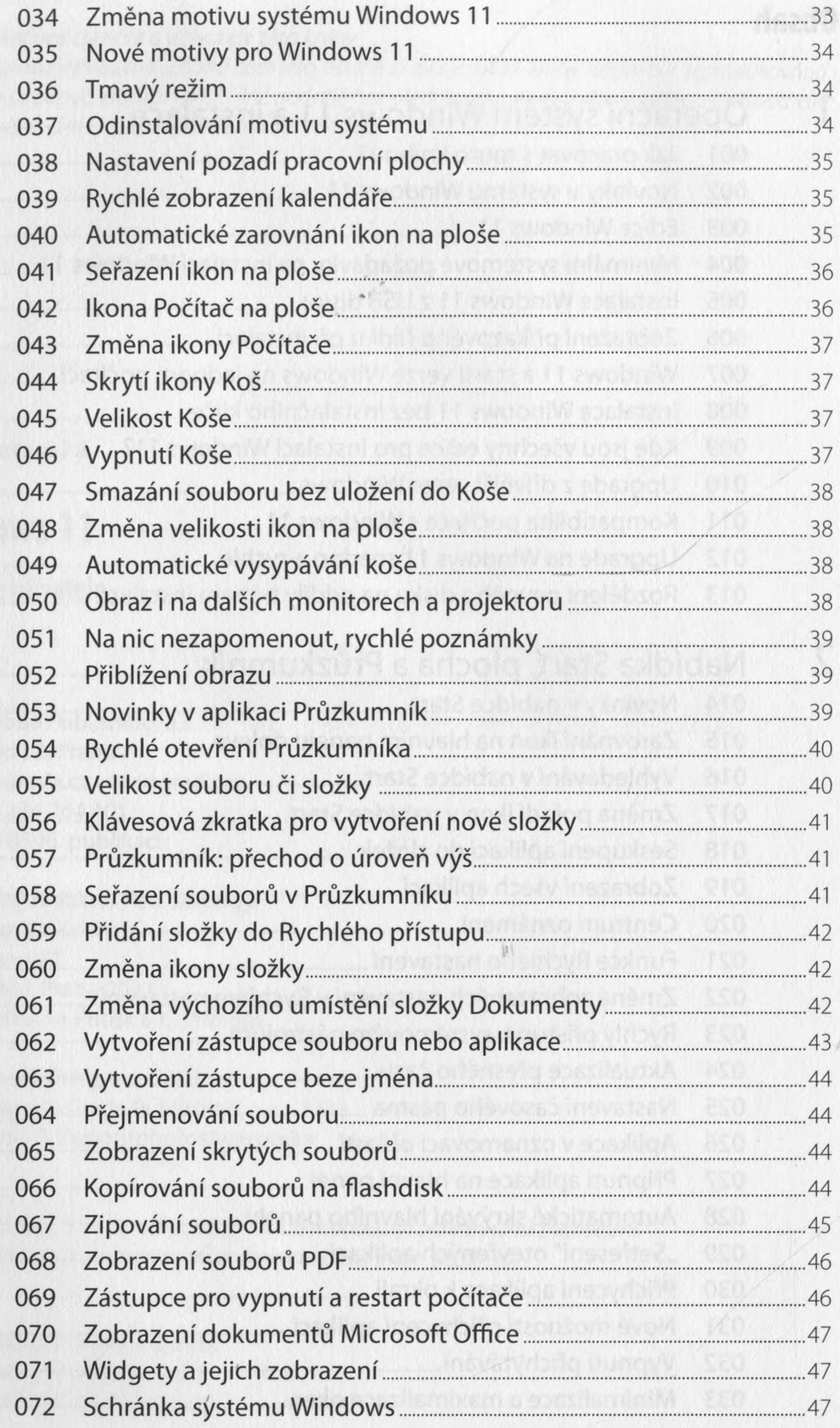

6 Windows 11 - průvodce uživatele

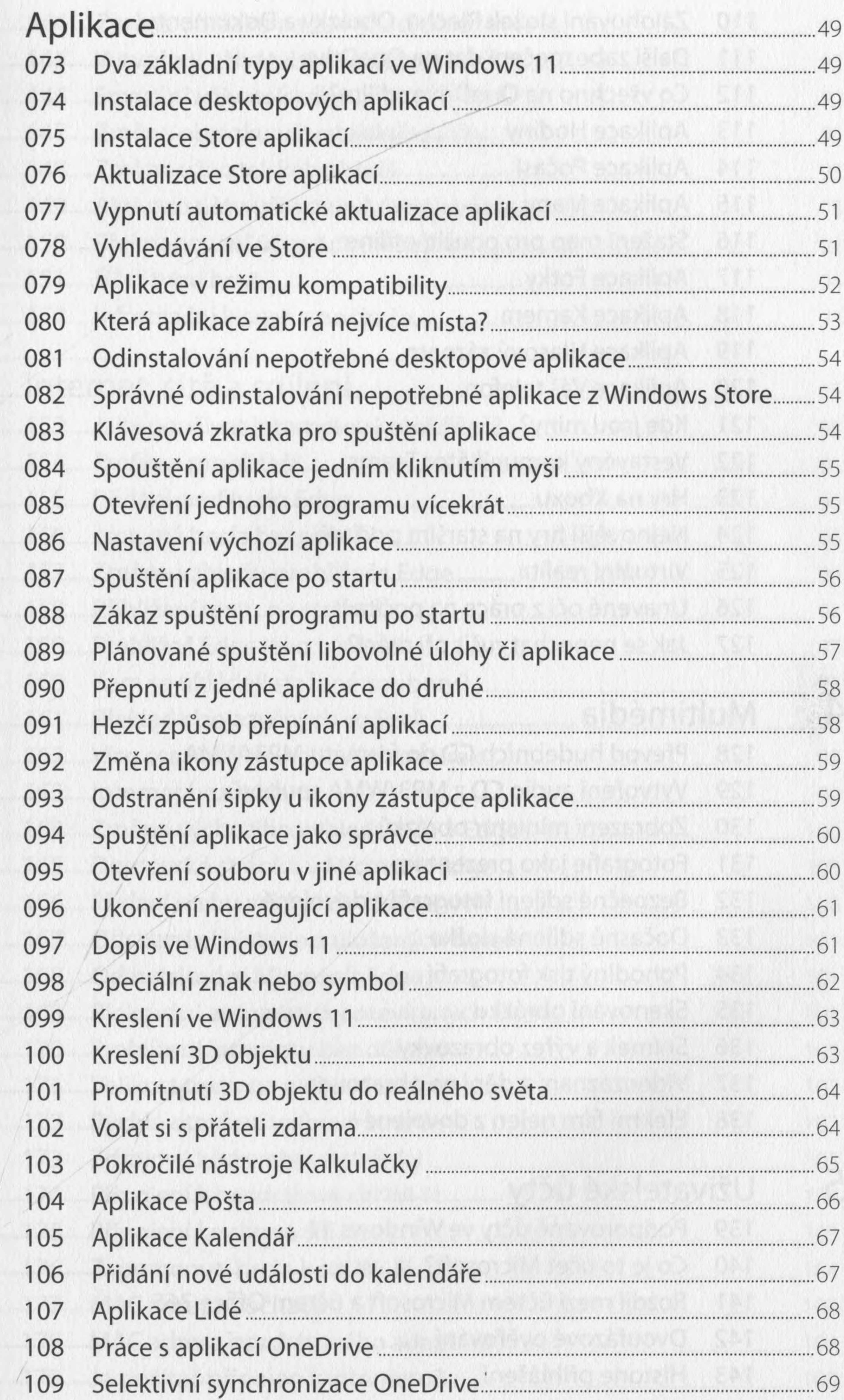

 $\overline{\mathbf{3}}$ 

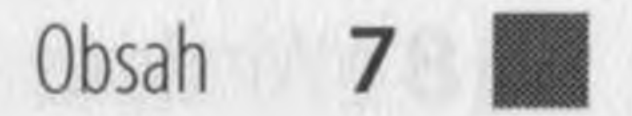

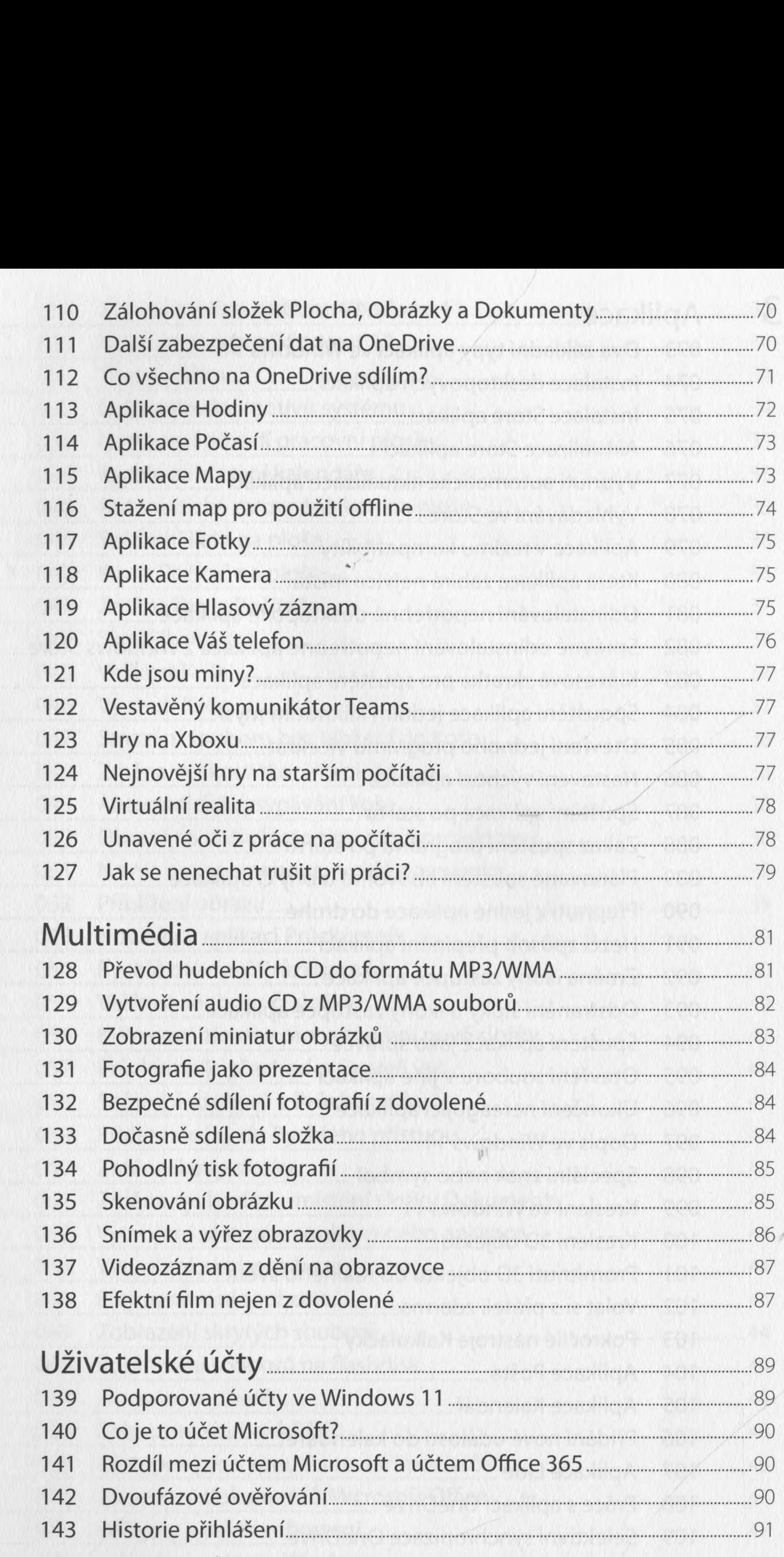

 $\overline{\mathcal{L}}$ 

 $5\overline{)}$ 

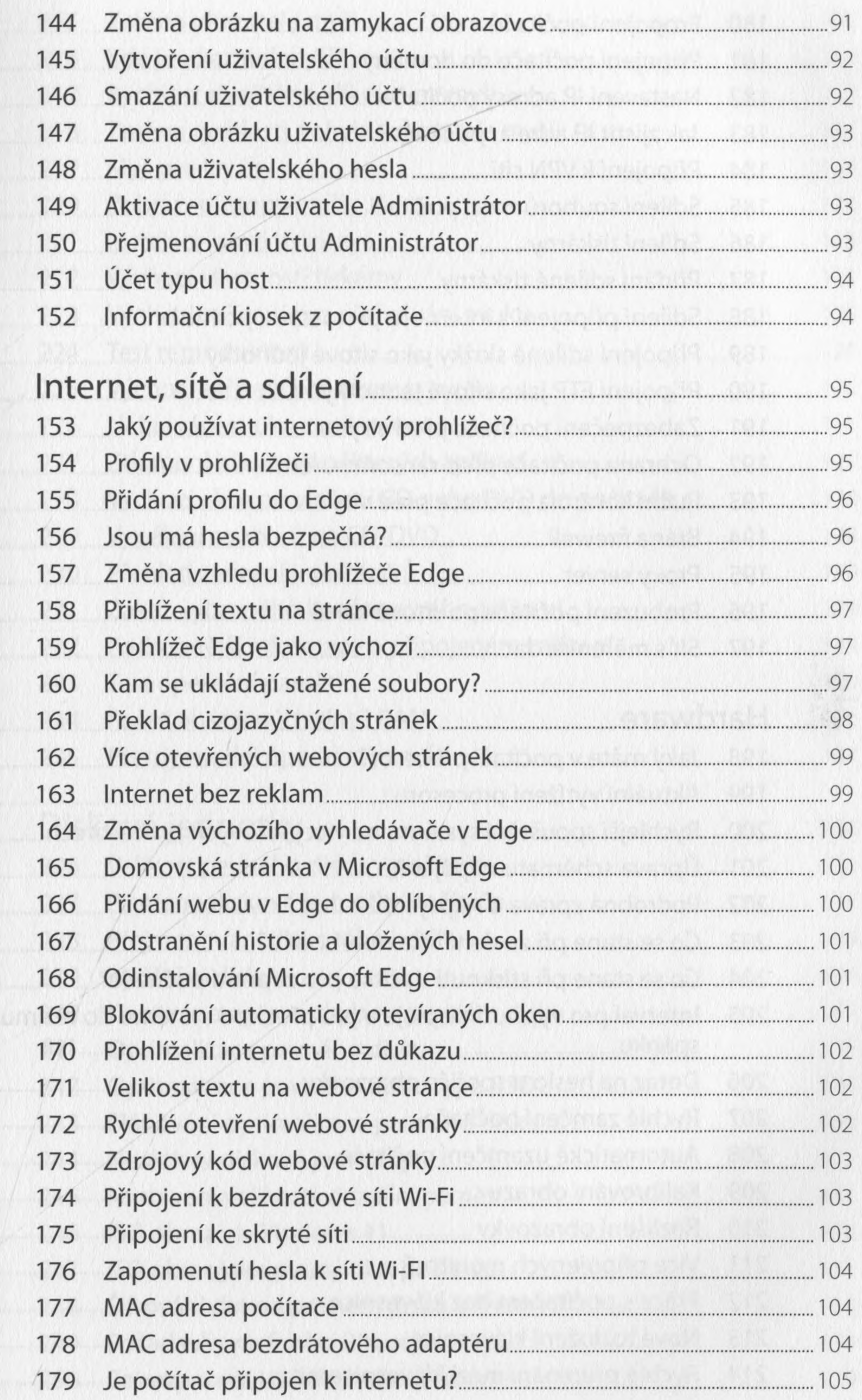

 $\overline{6}$ 

 $\mathcal{P}$ 

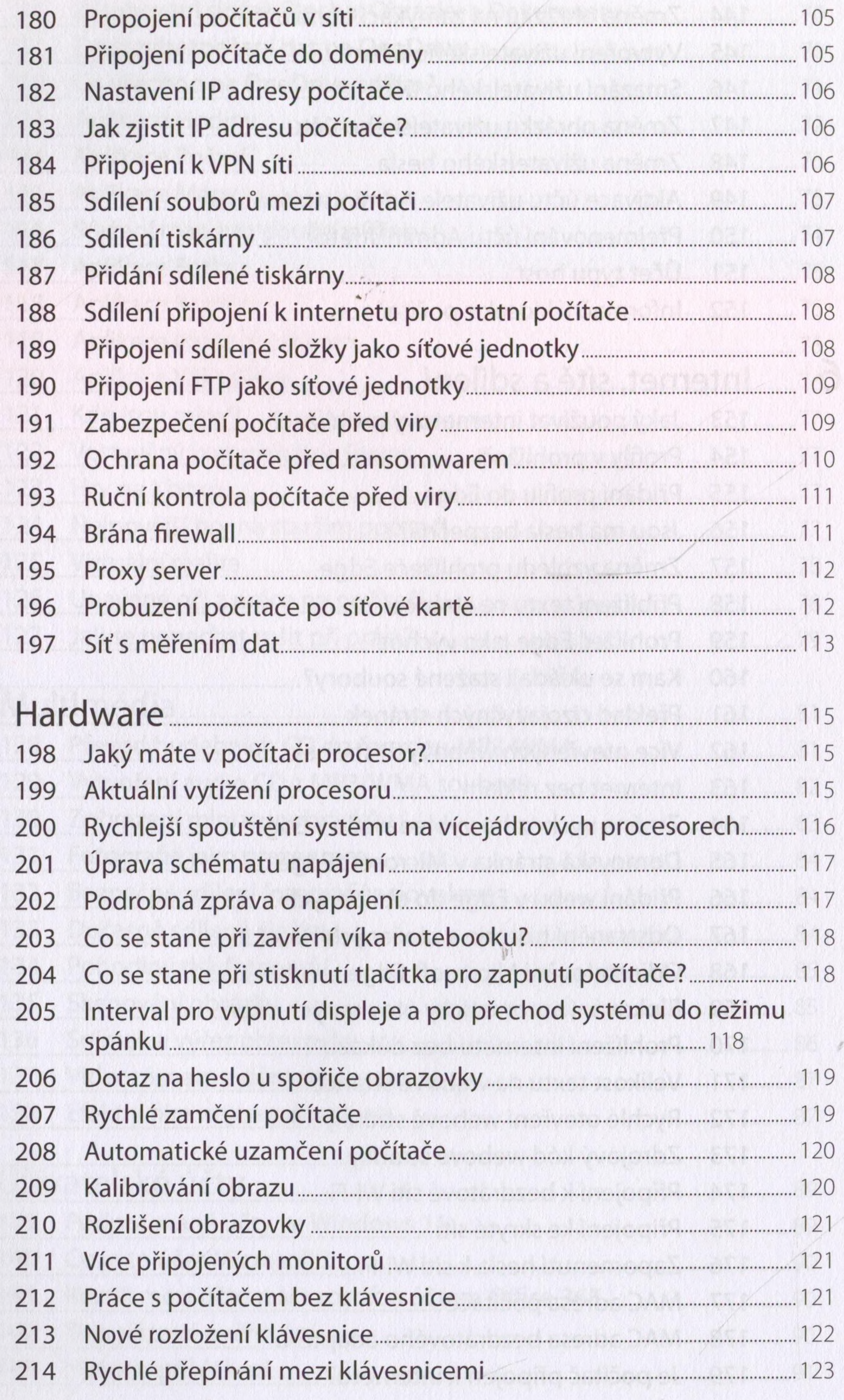

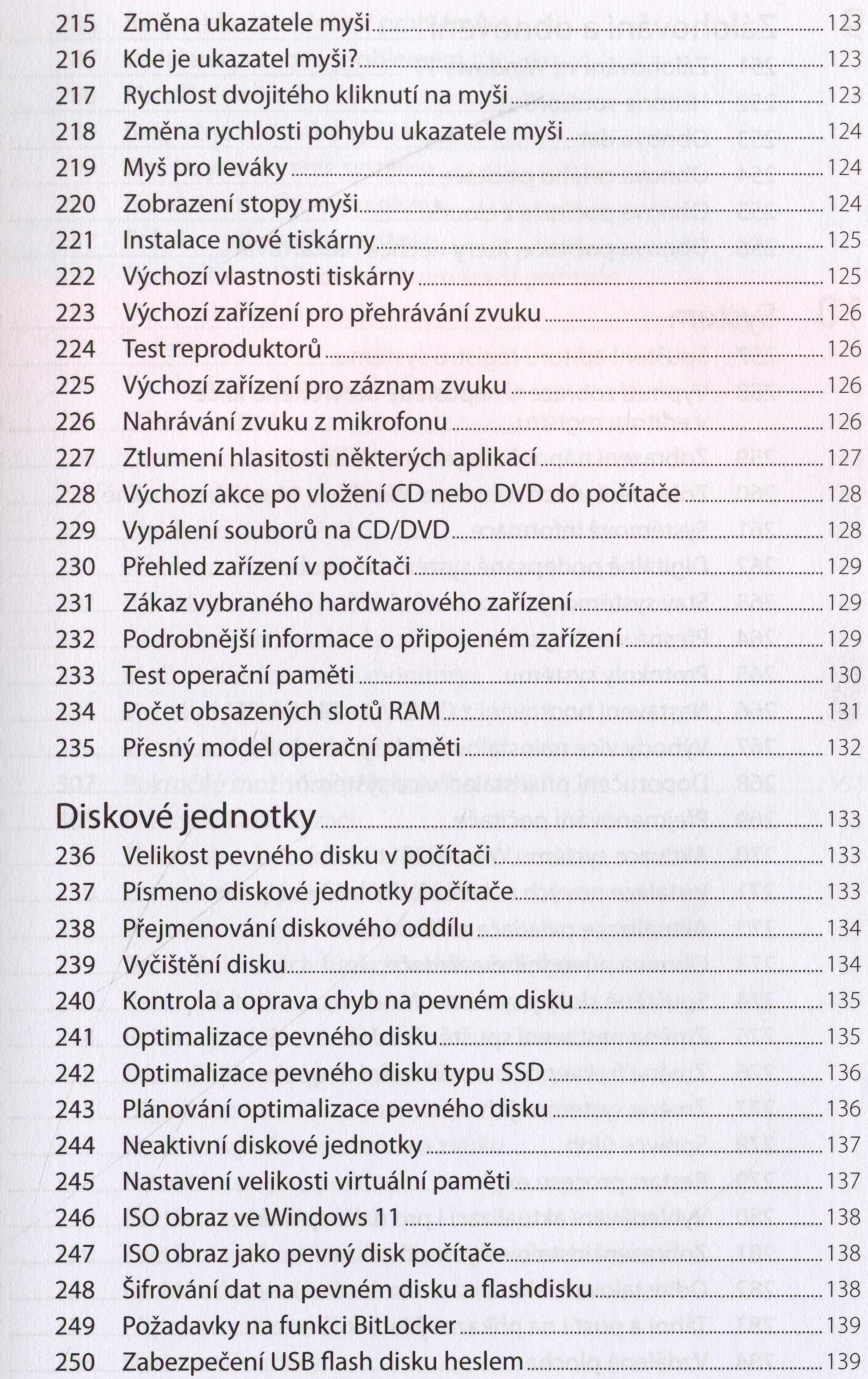

**The expense of the track of the second state of the second of the second of the second of the second second second second second second second second second second second second second second second second second second s** 

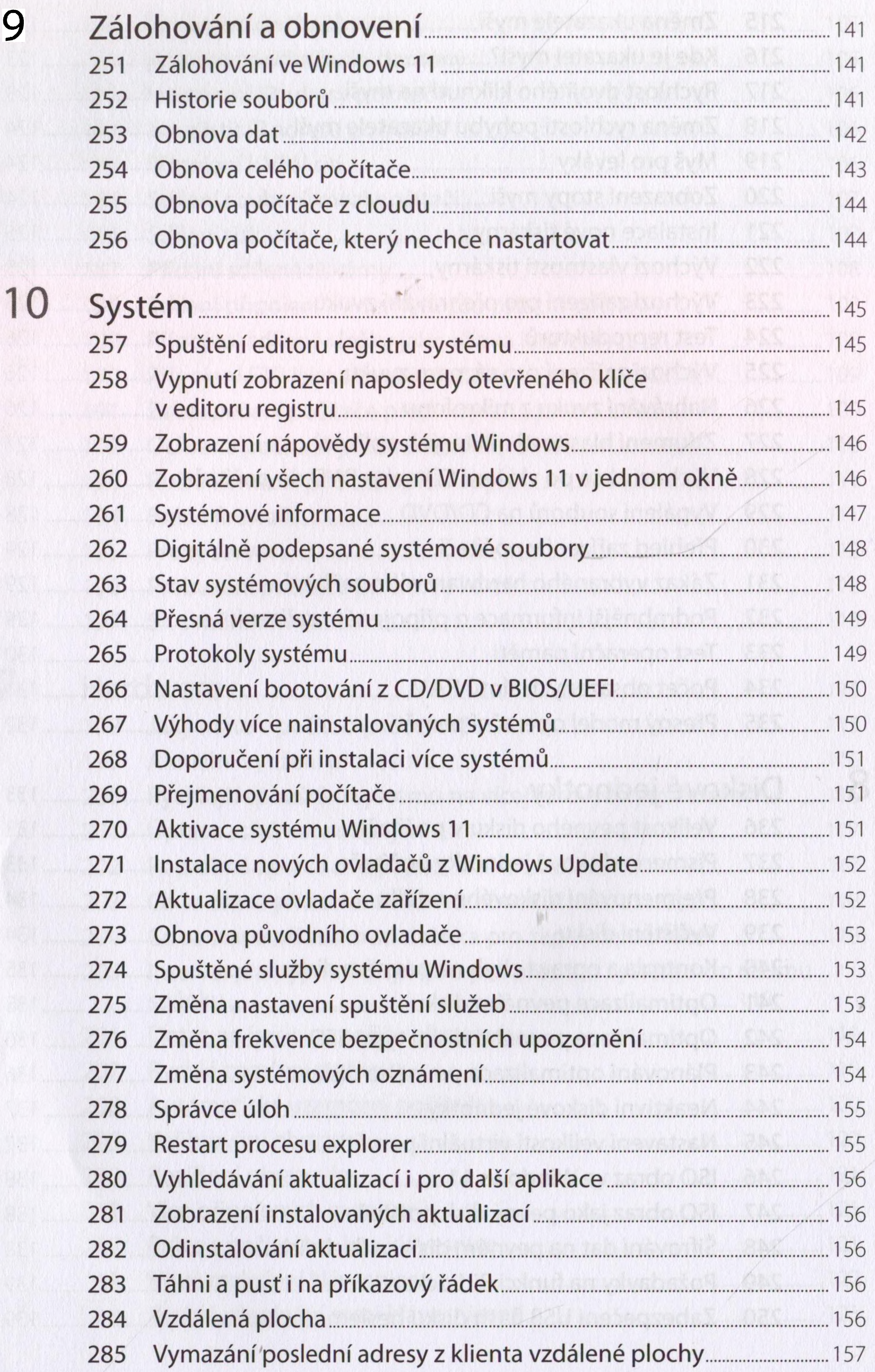

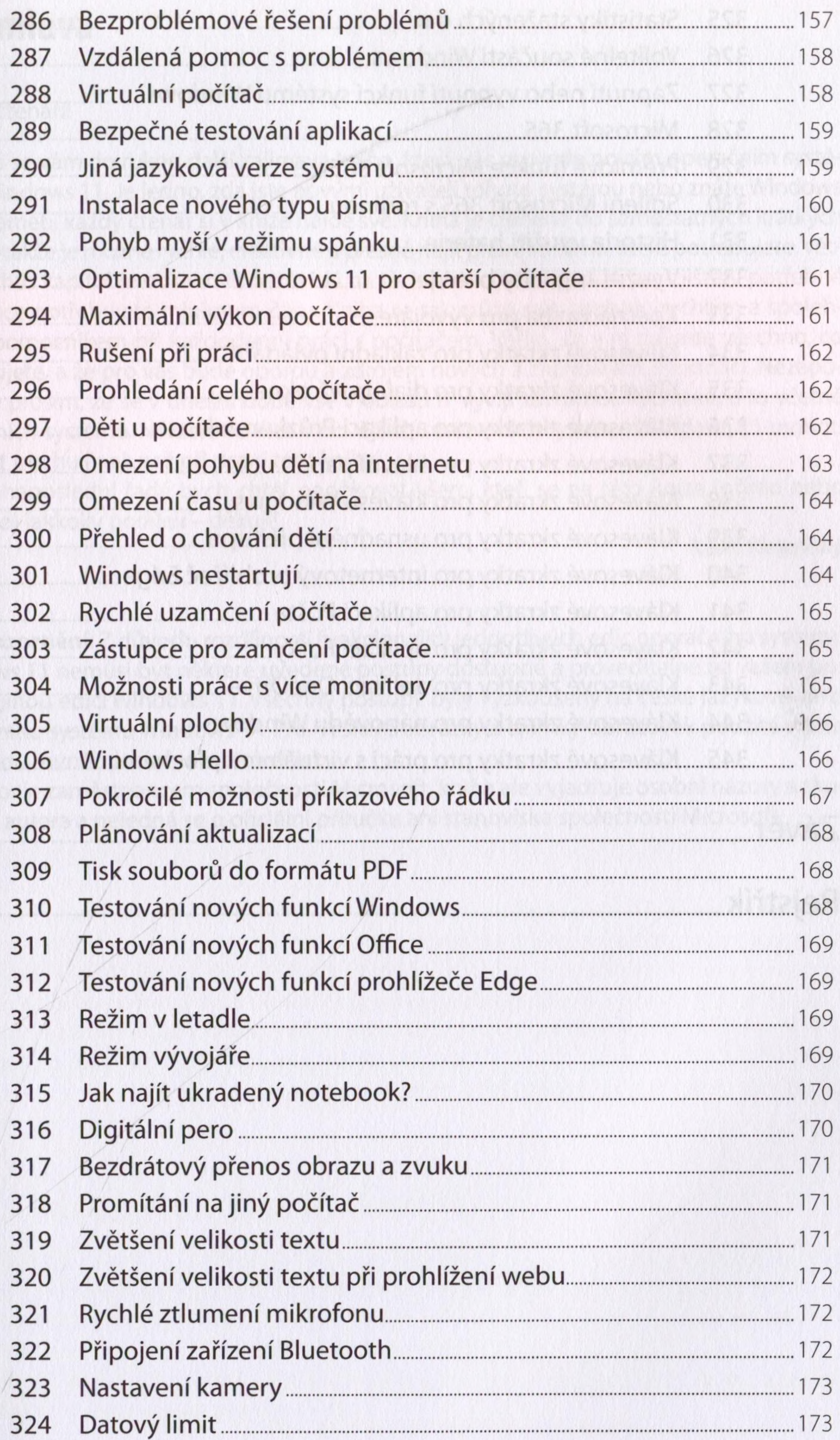

![](_page_9_Picture_328.jpeg)

論判的